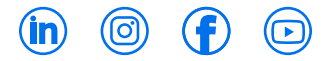

### KYPYPROJECT

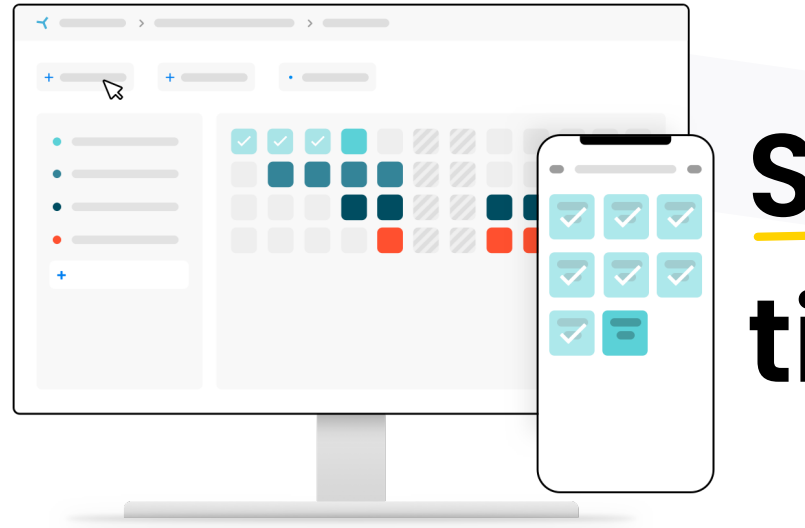

# **Shortcuts, tips & roles**

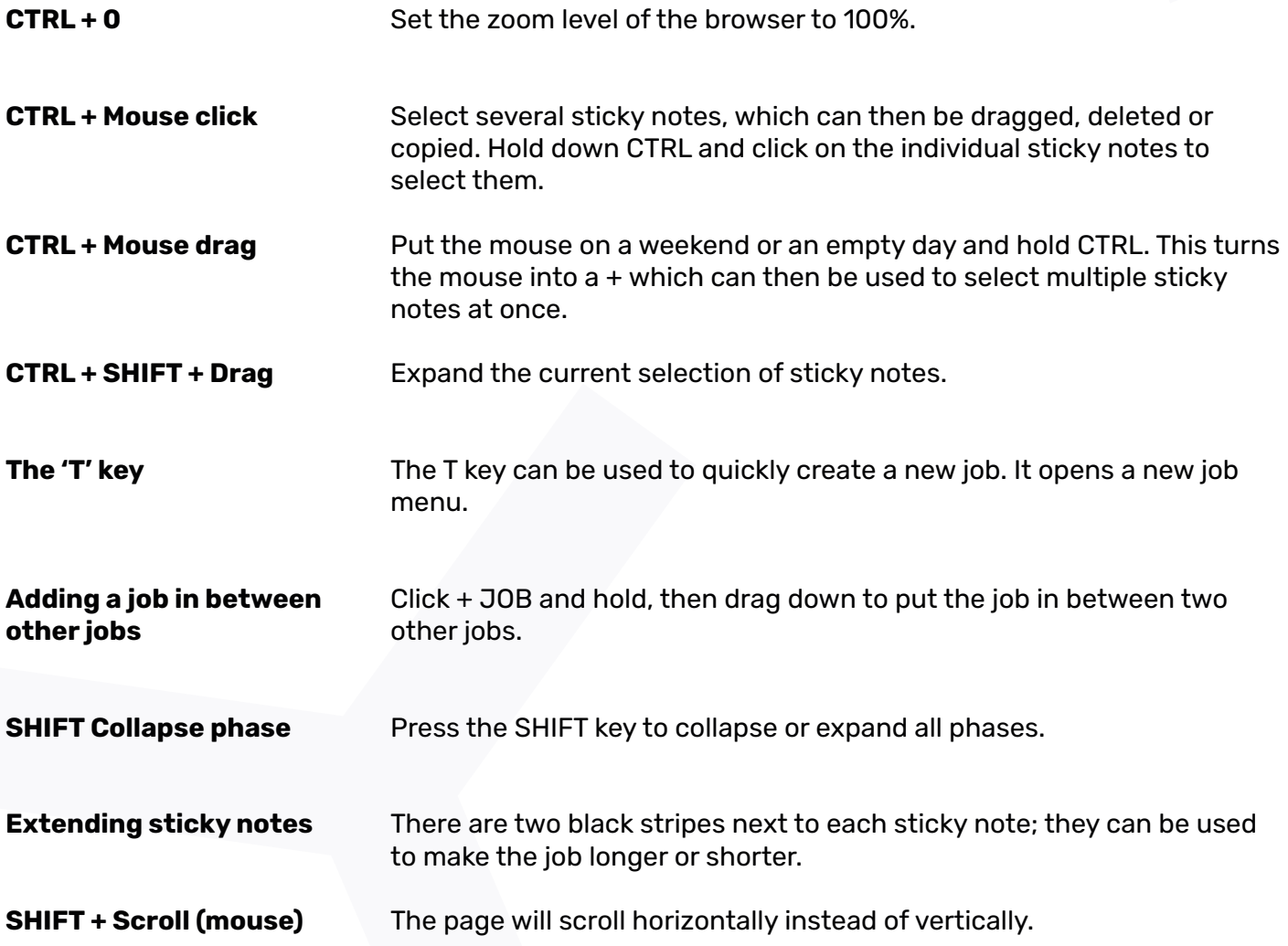

**a** www.kypproject.com **(+31)20-4491117** 

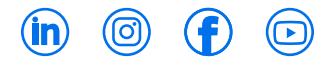

## KYPYPROJECT

#### **Extra tips**

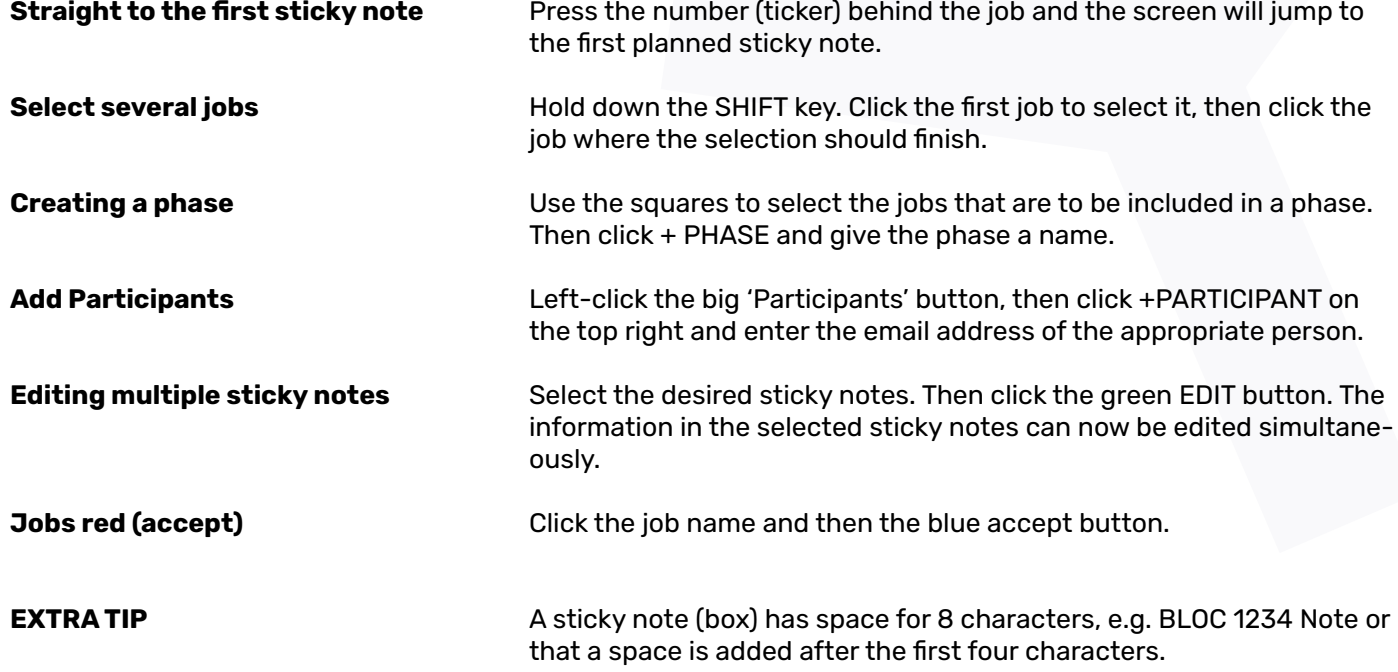

#### **Roles**

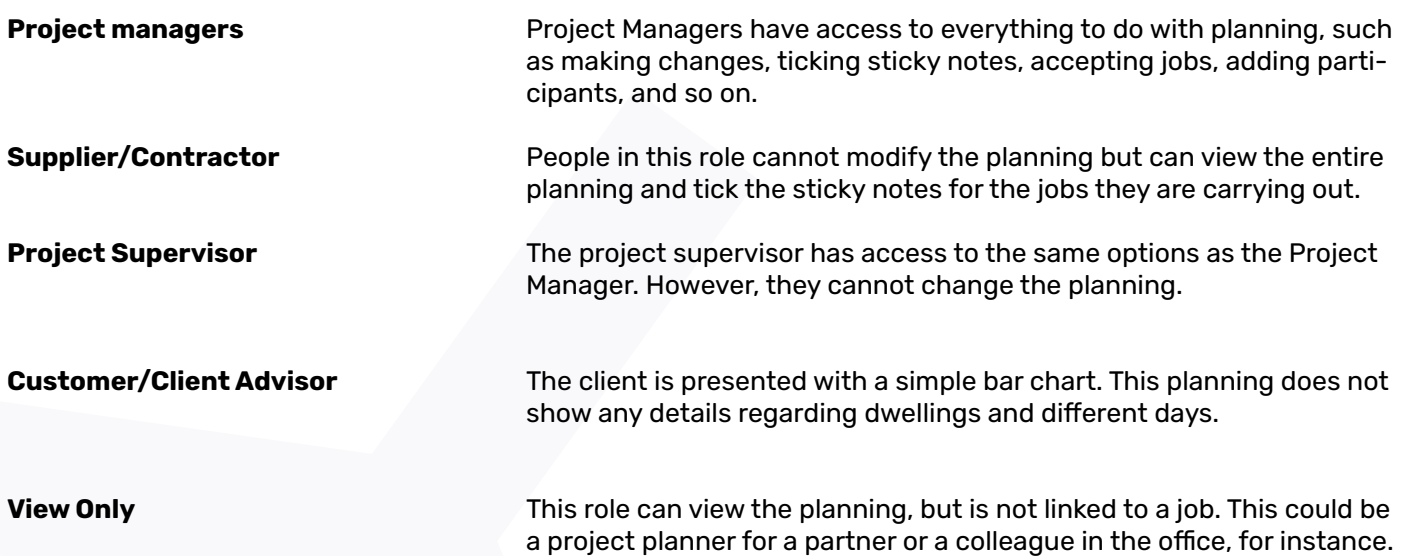